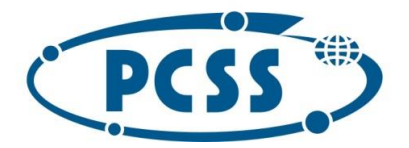

#### PN 14/02/2023 - system wizualizacji oraz środowisko serwerowe QKD

### Spis treści

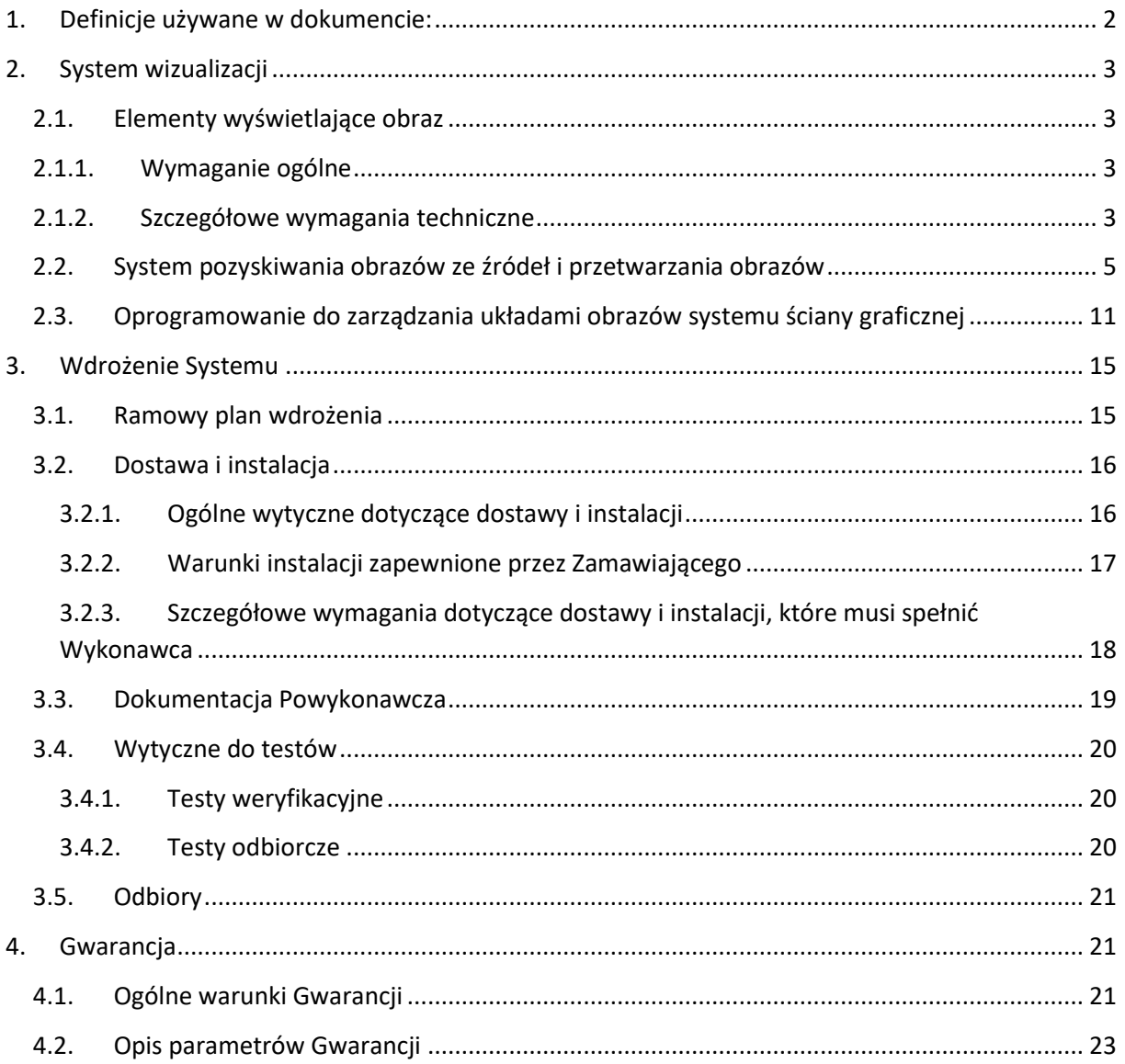

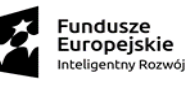

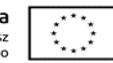

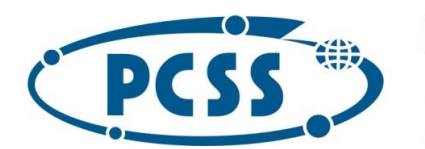

**PN 14/02/2023 – system wizualizacji oraz środowisko serwerowe QKD**

### <span id="page-1-0"></span>1. Definicje używane w dokumencie:

Na potrzeby niniejszego dokumentu przyjęto następujące definicje:

- 1) **RU** jednostka wysokości obudowy danego urządzenia i wysokości szafy teleinformatycznej (ang. rack unit), równa 44.45 mm;
- 2) **dzień roboczy** poniedziałek, wtorek, środa, czwartek i piątek z wyjątkiem dni ustawowo wolnych od pracy w Polsce;
- 3) **czas reakcji na zgłoszenie awarii** czas, który upłynie od momentu zgłoszenia awarii do podjęcia czynności naprawczych ze strony Wykonawcy w siedzibie Zamawiającego; nie dotyczy dostarczanego oprogramowania, dla którego obowiązują warunki gwarancji producenta oraz pozycji dla których przewidziana jest wymiana wadliwego towaru na wolny od wad;
- 4) **czas naprawy**  czas liczony od przybycia serwisu po zgłoszeniu awarii liczony do momentu dokonania skutecznej naprawy albo wymiany wadliwego towaru na wolny od wad. Nie dotyczy dostarczanego oprogramowania, dla którego obowiązują warunki gwarancji producenta oraz pozycji dla których przewidziana jest wymiana wadliwego towaru na wolny od wad.
- 5) **Komponent** element funkcjonalny składający się na System, np. serwer, moduł, System pozyskiwania obrazów
- 6) **Licencja**  jeżeli Zamawiający wymaga dostarczenia licencji na korzystanie z oprogramowania, to w braku innych wyraźnych zastrzeżeń, uważa się, że wymagana licencja musi być dostarczona w ramach ceny ofertowej i nie może być ograniczona czasowo i terytorialnie (dotyczy terytorium UE).
- 7) **System** oznacza całościowe rozwiązanie obejmujące m.in. urządzenia, oprogramowanie i aplikacje spełniające wymagania opisane w SWZ, które ma być dostarczone i wdrożone przez Wykonawcę w celu realizacji przedmiotu niniejszego Zamówienia objętego danym Zadaniem.
- 8) **Zadanie** pojedyncze zapotrzebowanie złożone przez Zamawiającego albo inny podmiot odbierający, realizowane niezależnie od innych zapotrzebowań.

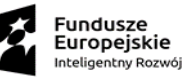

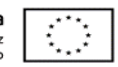

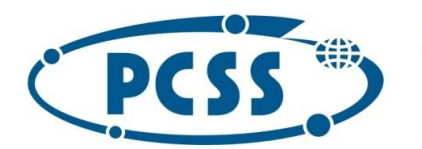

### <span id="page-2-0"></span>2. System wizualizacji

Zamawiający zamierza wybudować system wizualizacji infrastruktury monitorowania i zarządzania siecią dystrybucyjną klucza kwantowego, który musi składać się z:

- a) elementów wyświetlających obraz
- b) systemu pozyskiwania obrazów ze źródeł i przetwarzania obrazów
- c) oprogramowania do zarządzania układami obrazów systemu ściany graficznej

### 2.1. Elementy wyświetlające obraz

<span id="page-2-1"></span>Zamawiający posiada wizualizację wielkoformatową opartą o ekran ściany graficznej, który tworzy: dwanaście modułów tylno-projekcyjnych Barco OL-721 mod T3 wraz z układem wejściowym HD i ekranem NoGap 70HD, w układzie 6 x 2 (poziomo x pionowo); kontroler BCMC; Enkoder NGS-D200 Lite; kontroler graficzny TF-NSD NGP-400 w konfiguracji 6 wyjść DL DVI. Zamawiający wymaga dokonania dostawy i instalacji poprzez modernizację elementów wyświetlających obraz we wszystkich dwunastu modułach tylno-projekcyjnych na technologię laserową oraz konfiguracji z pozostałą częścią dostarczonego Systemu i infrastrukturą Zamawiającego. Elementy wyświetlające obraz obejmują m.in. projektor, układ wejścia-wyjścia i układ zasilający oraz inne niezbędne elementy umożliwiające poprawną pracę Systemu wizualizacji zgodnie z funkcjonalnością wymaganą przez Zamawiającego.

### <span id="page-2-2"></span>2.1.1. Wymaganie ogólne

- 1) Wszystkie wymienione w specyfikacji elementy Systemu wizualizacji muszą pochodzić od jednego producenta.
- 2) Instalacja elementów wyświetlających w modułach tylno-projekcyjnych nie może powodować naruszenia ich elementów mechanicznych, konstrukcji nośnej i ekranów.
- 3) Instalacja nie może wymagać prowadzenia żadnych prac budowlanych ani dostosowywania pomieszczenia, w którym instalowany jest System.
- 4) Wykonawca dostarczy całość okablowania sygnałowego niezbędnego do realizacji zamówienia.

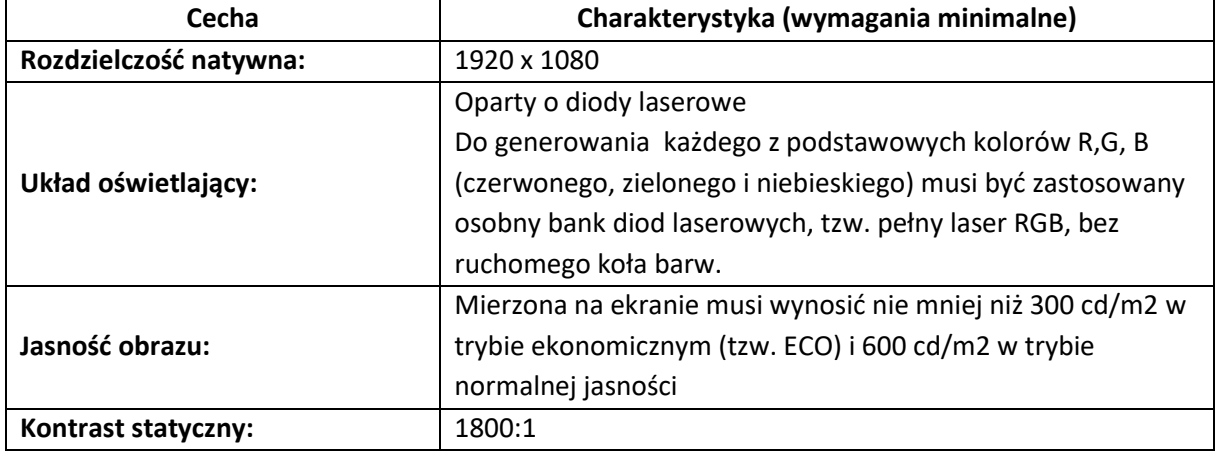

### <span id="page-2-3"></span>2.1.2. Szczegółowe wymagania techniczne

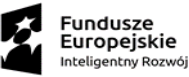

3

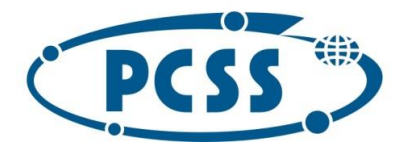

#### **PN 14/02/2023 – system wizualizacji oraz środowisko serwerowe QKD**

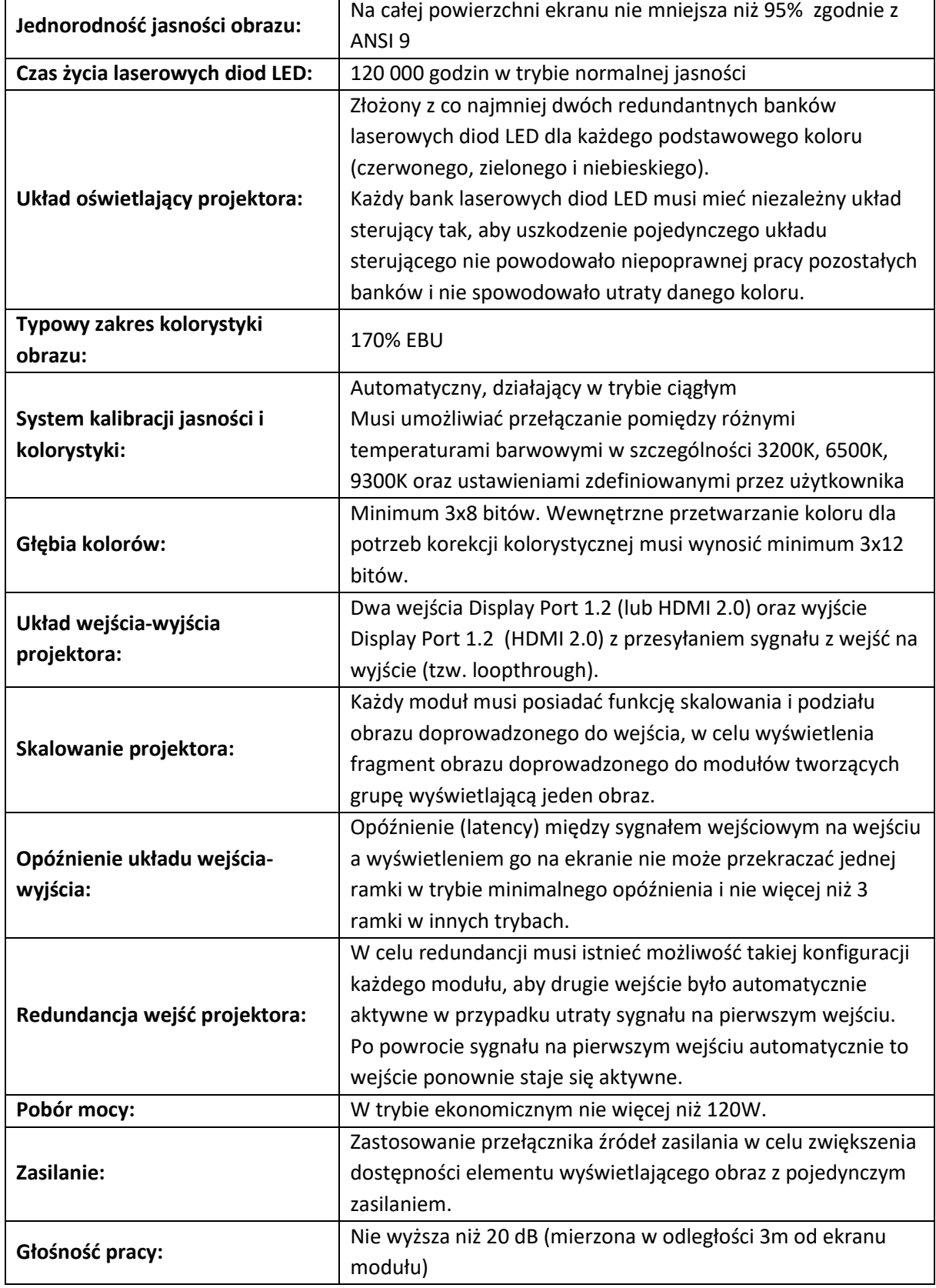

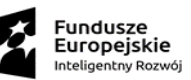

 $\overline{\mathbb{C}}$ 

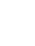

4

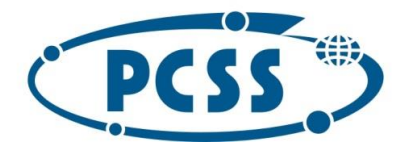

#### **PN 14/02/2023 – system wizualizacji oraz środowisko serwerowe QKD**

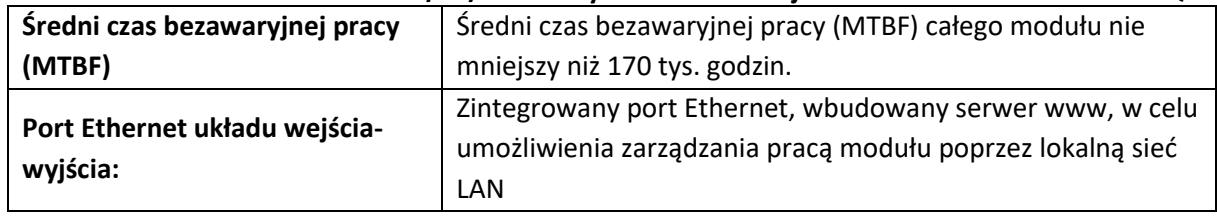

### 2.2. System pozyskiwania obrazów ze źródeł i przetwarzania obrazów

<span id="page-4-0"></span>Zamawiający wymaga dokonania dostawy, instalacji i konfiguracji systemu pozyskiwania obrazów ze źródeł i przetwarzania obrazów (kontrolera).

Pod pojęciem systemu pozyskiwania obrazów ze źródeł i przetwarzania obrazów zamawiający wymaga dostarczenia niezbędnej infrastruktury sprzętowej (tzw. kontrolera) umożliwiającego pozyskanie źródeł obrazu (np. sieci LAN, z serwera aplikacyjnego lub ze stacji roboczej), przetworzenie ich i wyświetlenie na ekranie Systemu wizualizacji ściany graficznej w prawidłowy, zdefiniowany przez użytkownika sposób.

Zadaniem kontrolera graficznego jest poprawne wyświetlenie obrazów ze źródeł na całej powierzchni ekranu ściany graficznej oraz możliwość uruchomienia aplikacji użytkownika bezpośrednio na kontrolerze i wyświetlenie obrazu z tych aplikacji na ekranie ściany graficznej wraz z obrazami ze źródeł.

System musi zapewniać możliwość elastycznej jego rozbudowy, bez konieczności przebudowy istniejącej architektury i wymiany pracujących urządzeń. Modułowa architektura musi pozwalać na zwiększenie możliwości systemu poprzez dodawanie jednostkowych elementów. Rozbudowa modułowego sytemu oznacza np. zwiększenie liczby dostępnych źródeł. Wszystkie źródła w tym również dodane później muszą mieć możliwość wyświetlania na dowolnym wyświetlaczu.

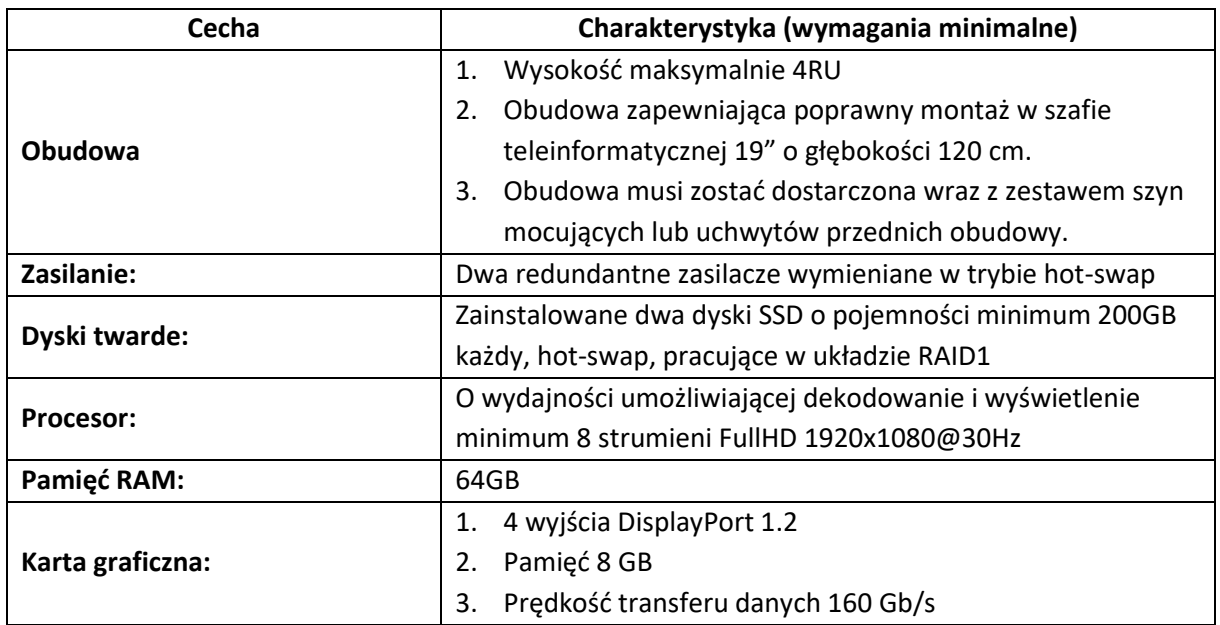

Wymagania techniczne dla kontrolera ściany graficznej:

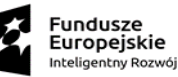

5

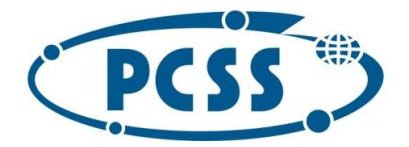

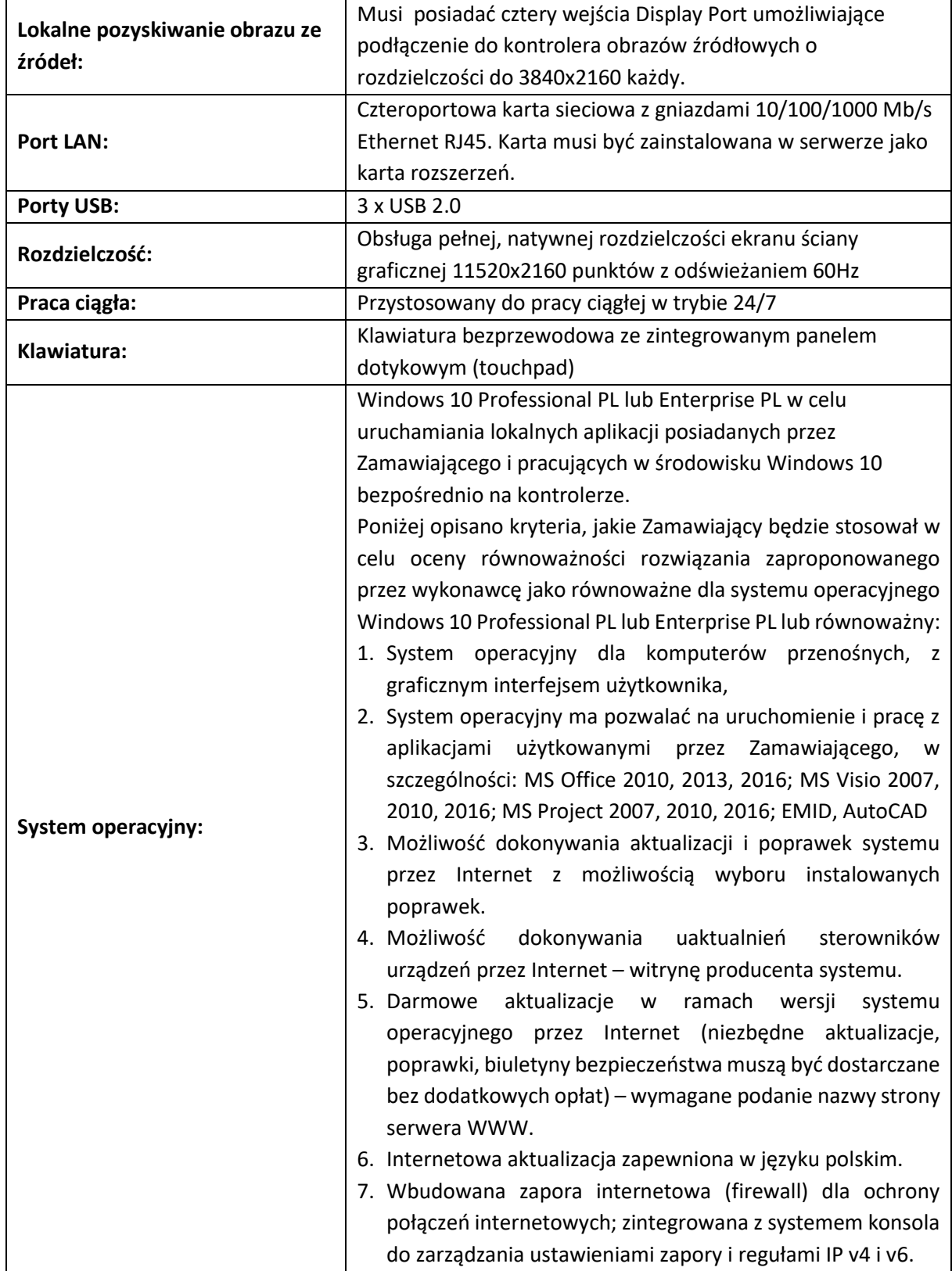

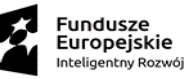

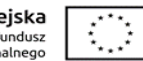

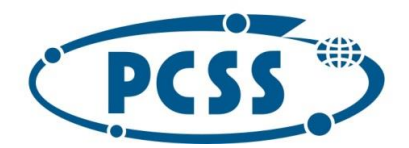

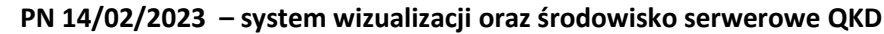

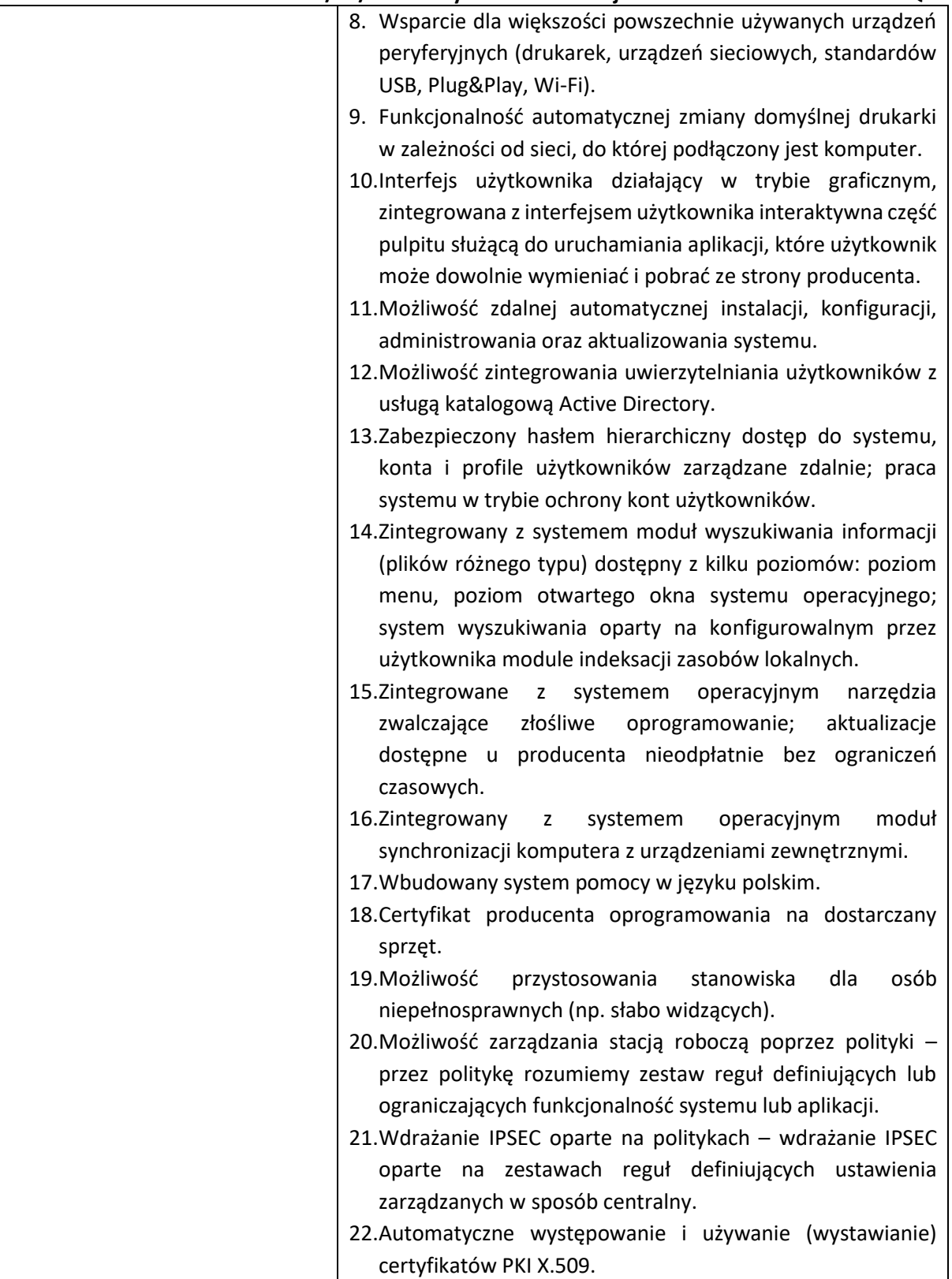

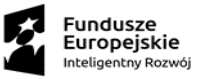

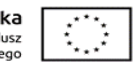

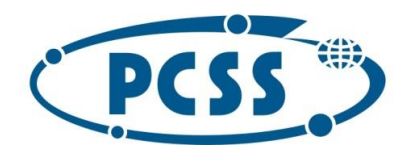

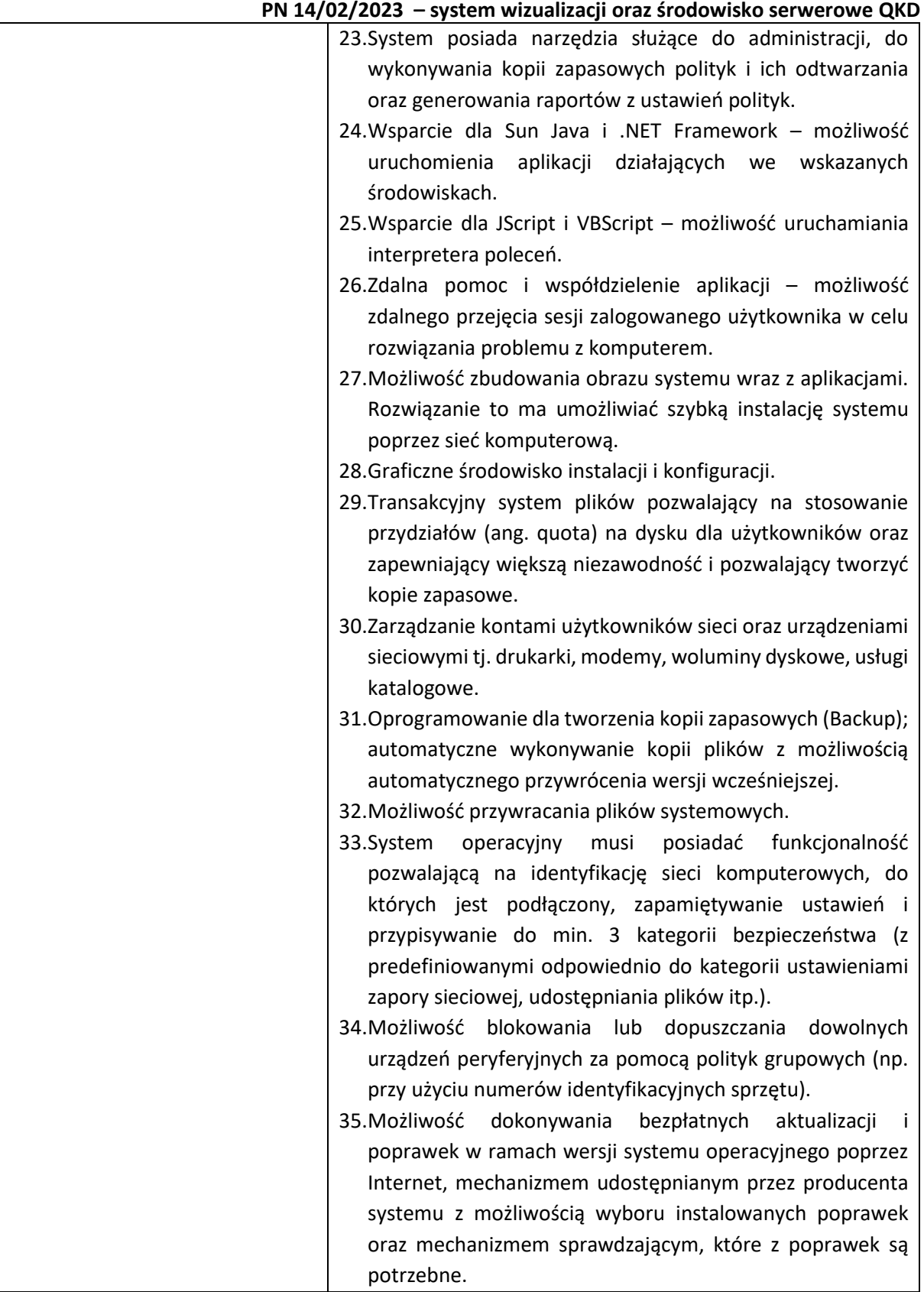

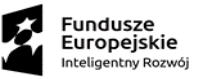

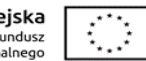

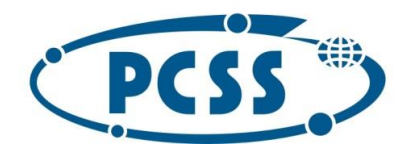

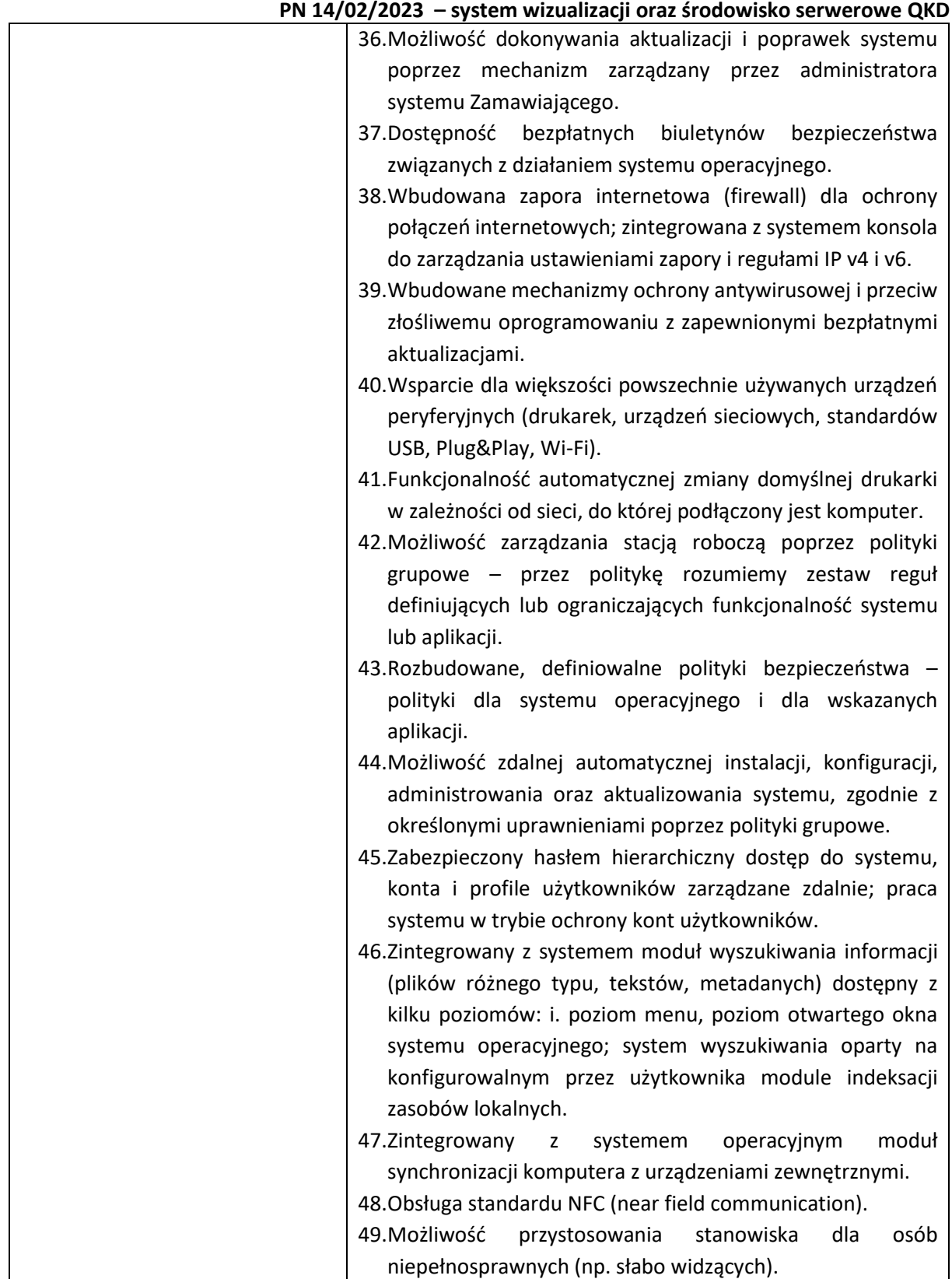

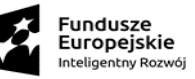

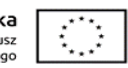

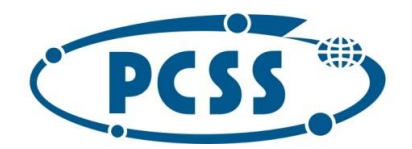

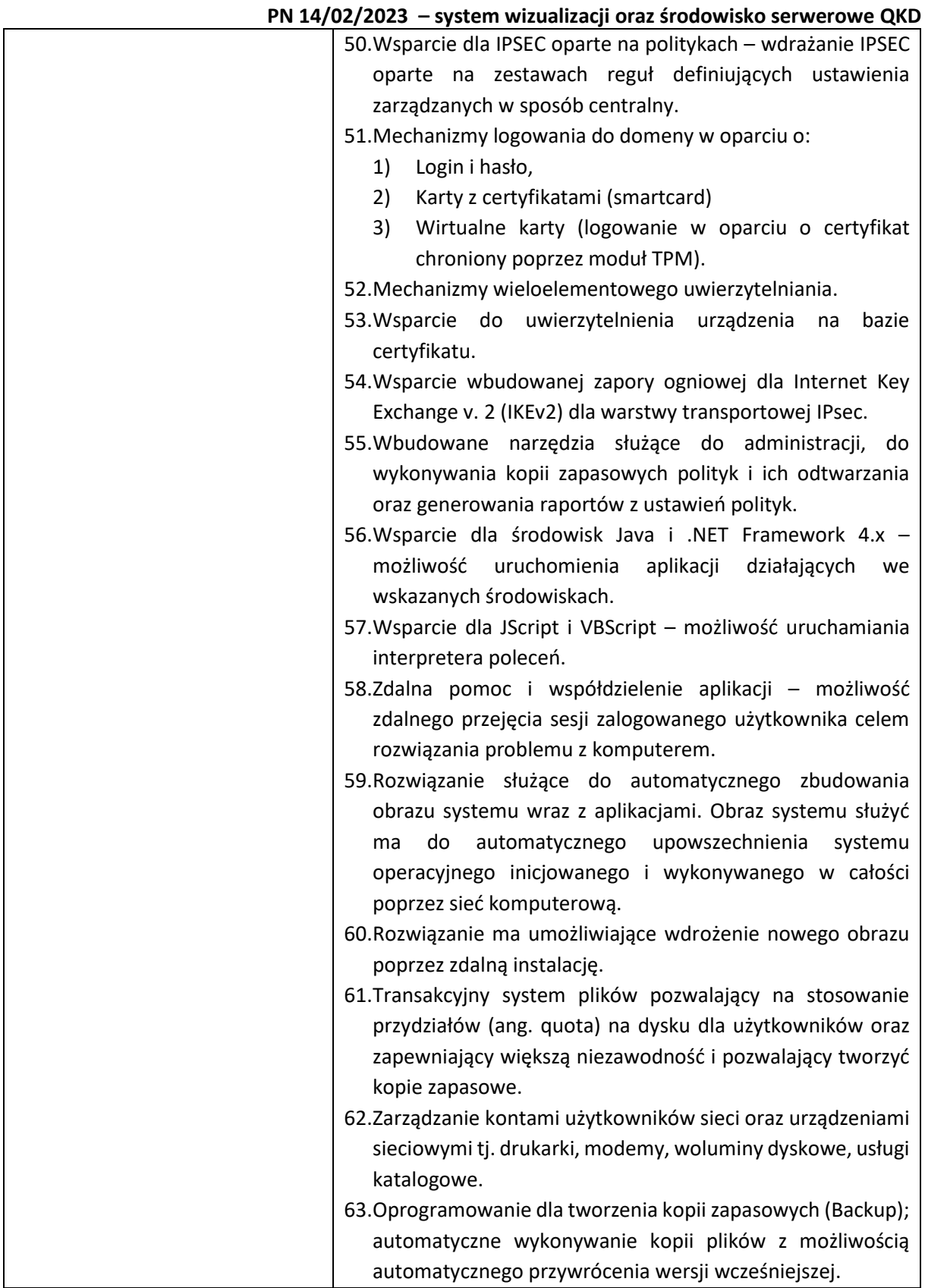

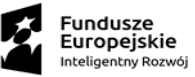

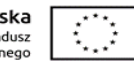

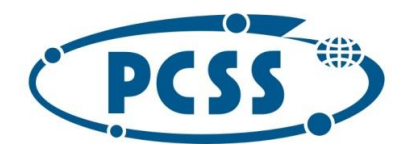

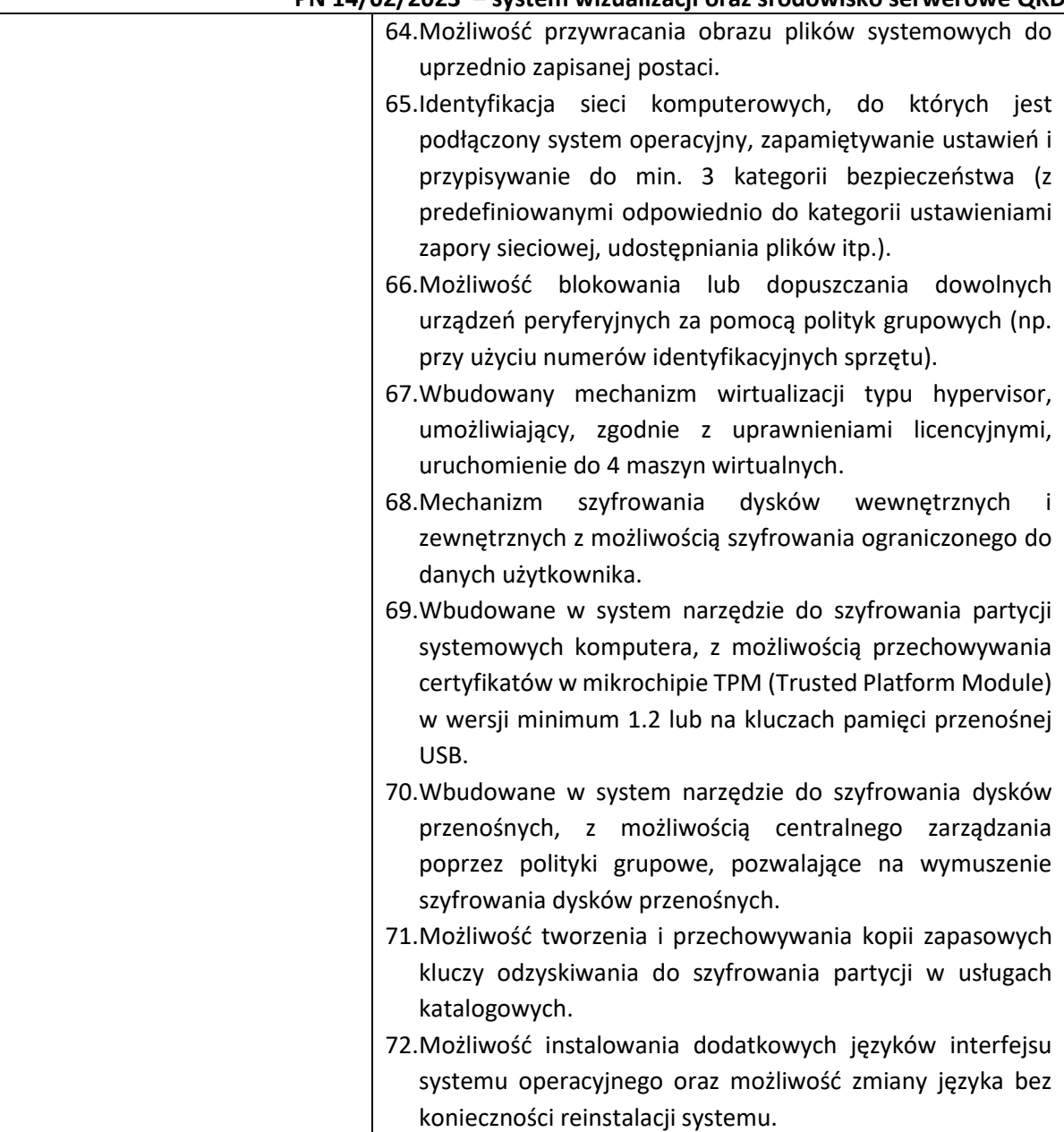

### <span id="page-10-0"></span>2.3.Oprogramowanie do zarządzania układami obrazów systemu ściany graficznej

Zamawiający wymaga dokonania dostawy, instalacji i konfiguracji oprogramowania do zarządzania układami obrazów systemu ściany graficznej.

Oprogramowanie do zarządzania układami obrazów służy do zarządzania układami obrazów na ekranie systemu ściany graficznej. Umożliwia tworzenie i zapisywanie żądanych przez użytkownika układów obrazów (tzw. layout), a następnie ich odtwarzanie.

Oprogramowanie do zarządzania wyświetlanymi obrazami musi być oparte o architekturę serwer – klient i musi umożliwiać dostęp do zarządzania wyświetlanymi obrazami dla każdego operatora przy zachowaniu przypisanych dla niego indywidualnie poziomów autoryzacji.

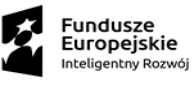

Unia Europejska Europejski Fundusz<br>Europejski Fundusz<br>Rozwoju Regionalnego

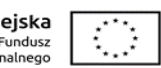

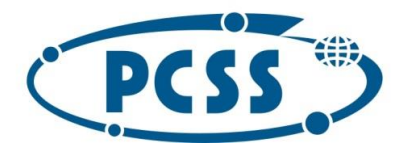

#### **PN 14/02/2023 – system wizualizacji oraz środowisko serwerowe QKD**

Oprogramowanie do zarządzania układami obrazów musi być zgodne i poprawnie pracujące z zaoferowanym kontrolerem ściany graficznej, zainstalowane i uruchomione na Systemie pozyskiwania obrazów ze źródeł (kontrolerze ściany graficznej).

Wymagania techniczne dla oprogramowania do zarządzania układami obrazów na ścianie graficznej:

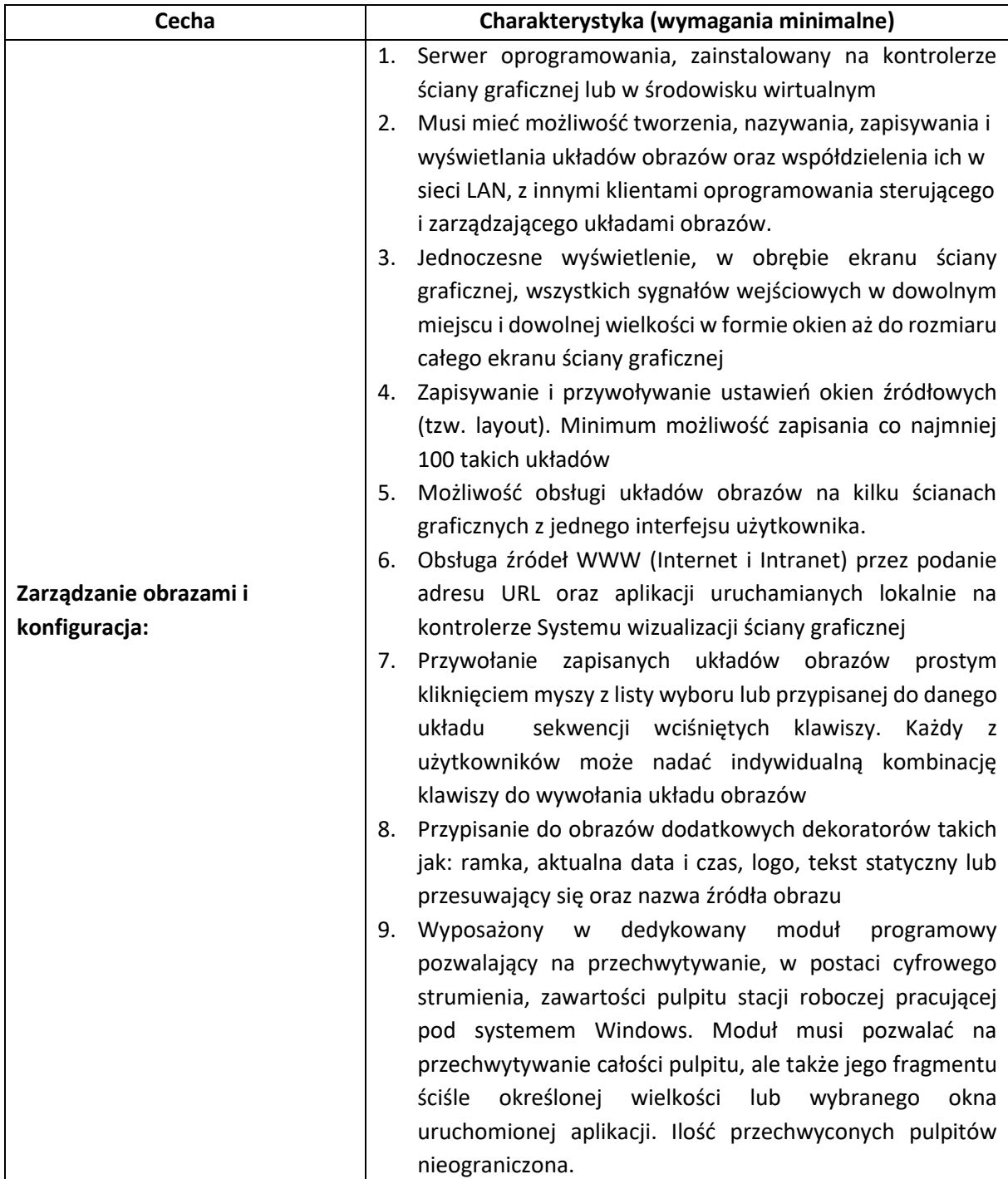

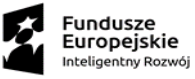

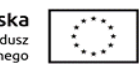

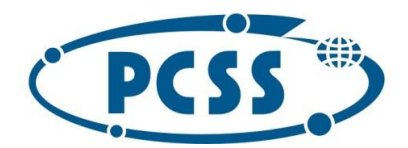

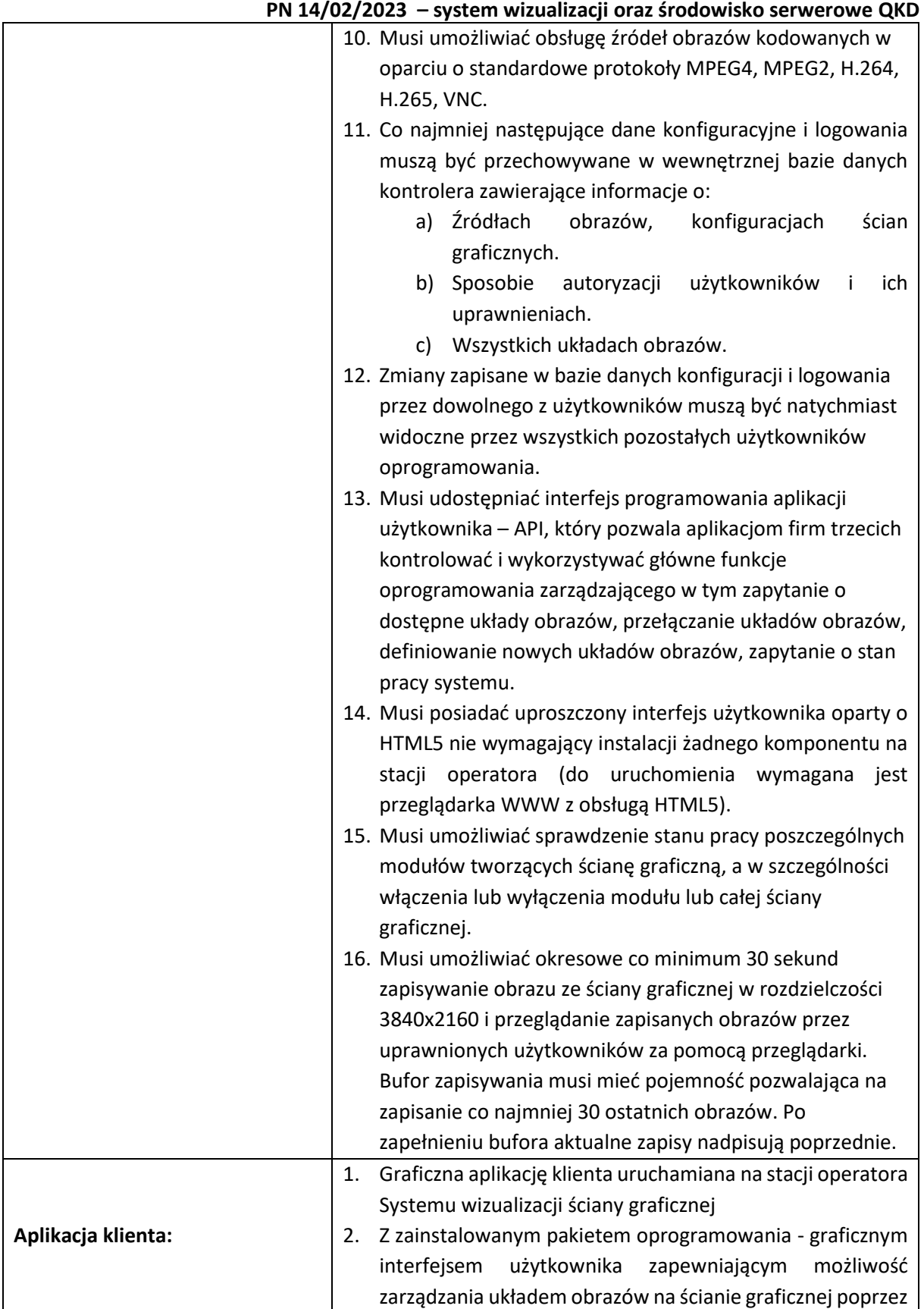

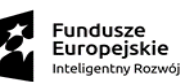

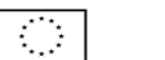

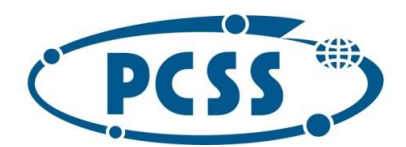

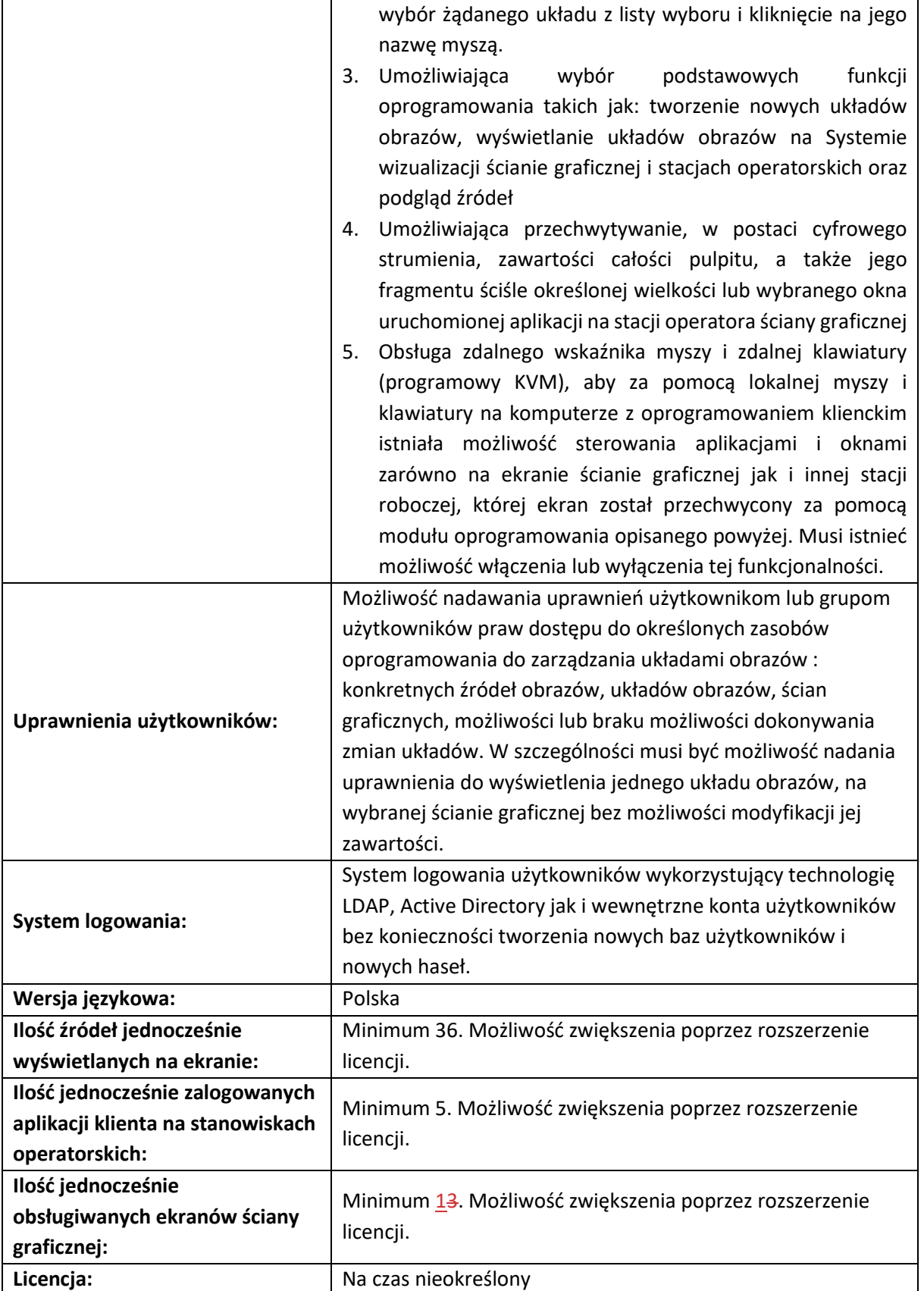

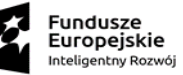

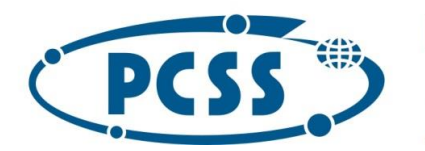

#### **PN 14/02/2023 – system wizualizacji oraz środowisko serwerowe QKD**

### <span id="page-14-0"></span>3. Wdrożenie Systemu

W ramach wdrożenia Systemu Wykonawca zobowiązany jest do:

- 1) realizacji planu wdrożenia zawartego w punkcie [3.1](#page-14-1)
- 2) dostawy przedmiotu zamówienia zgodnie z Załącznikiem nr 1 do SWZ
- 3) dostawy, instalacji i konfiguracji urządzeń w siedzibie Zamawiającego: PCSS – Poznańskie Centrum Superkomputerowo-Sieciowe, ul. Jana Pawła II 10, 61-139 Poznań, pomieszczenie 2.41

### 3.1. Ramowy plan wdrożenia

<span id="page-14-1"></span>Plan realizacji przedmiotu zamówienia:

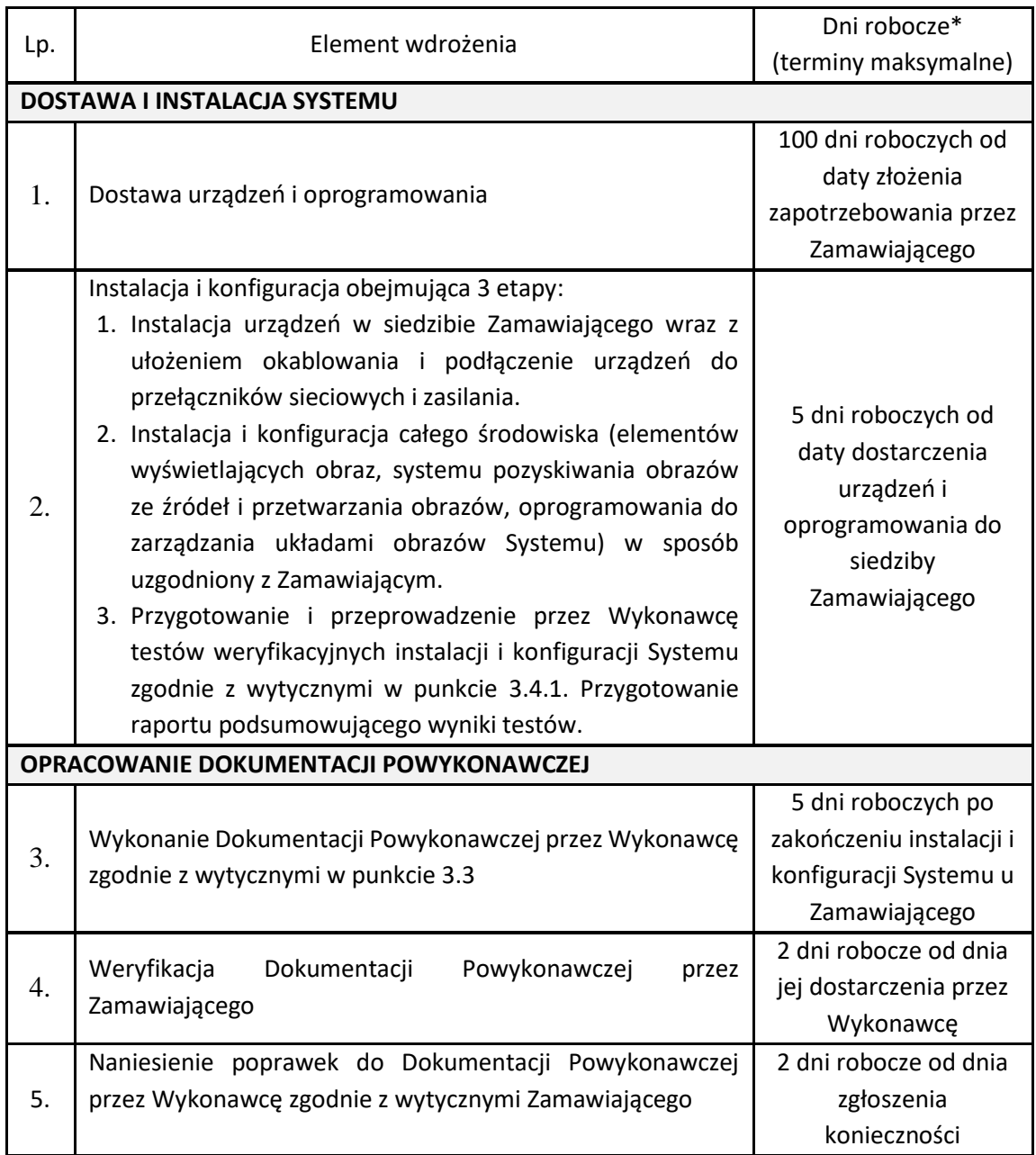

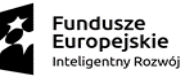

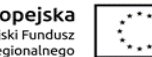

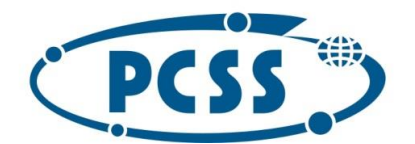

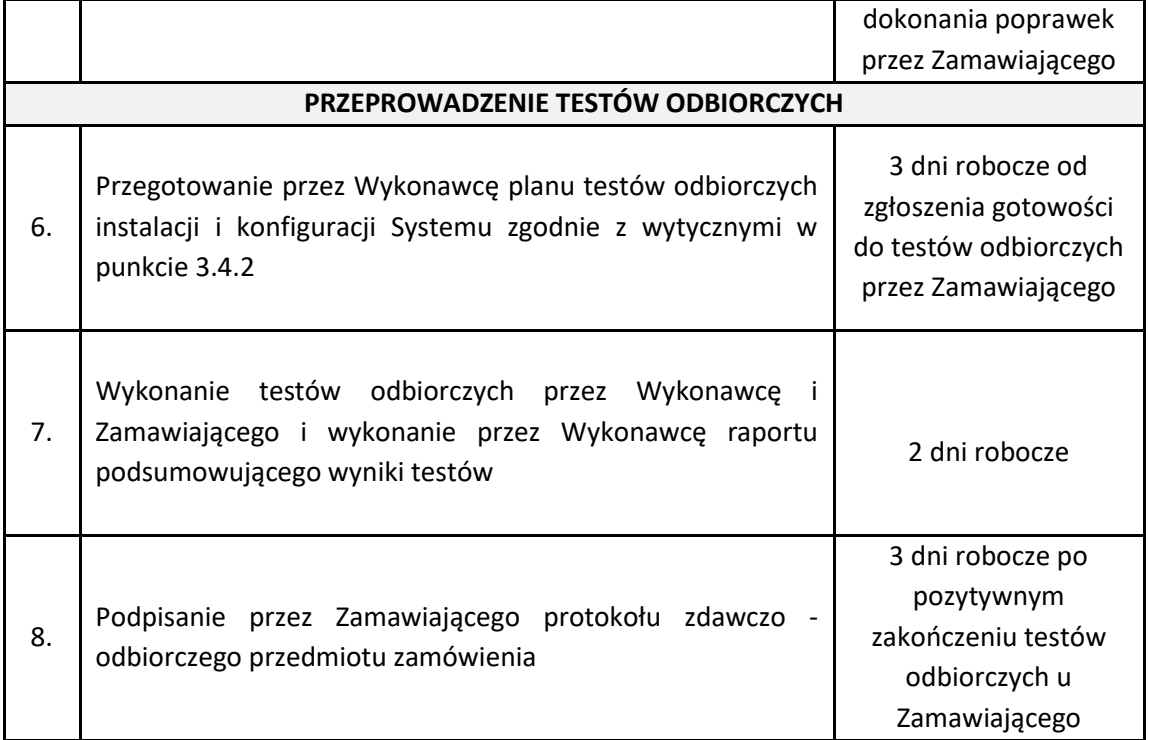

<span id="page-15-0"></span>\*przez "dzień roboczy" Zamawiający rozumie poniedziałek, wtorek, środę, czwartek i piątek z wyjątkiem dni ustawowo wolnych od pracy w Polsce.

#### 3.2. Dostawa i instalacja

Wykonawca zobowiązany jest dostarczyć wszelkie urządzenia i oprogramowanie będące przedmiotem zamówienia do lokalizacji Zamawiającego oraz wykonania ich fizycznej instalacji w tej lokalizacji z uwzględnieniem warunków opisanych poniższych podpunktach ([3.2.1,](#page-15-1) [3.2.2,](#page-16-0) [3.2.3\)](#page-17-0).

#### <span id="page-15-1"></span>3.2.1. Ogólne wytyczne dotyczące dostawy i instalacji

- 1) Termin każdej dostawy musi zostać uzgodniony z Zamawiającym.
- 2) Wykonawca zobowiązany jest do zgłoszenia terminu dostawy na co najmniej 5 dni przed planowanym terminem dostawy.
- 3) Wykonawca zobowiązany jest do wskazania osoby nadzorującej realizację przedmiotu zamówienia.
- 4) Wykonawca zobowiązany jest do dostarczenia i montażu urządzeń do lokalizacji Zamawiającego. Dostawę Wykonawca musi zrealizować własnym sprzętem oraz zobowiązany jest do pokrycia wszelkich kosztów związanych z transportem, montażem i ubezpieczeniem dostawy.
- 5) Prace objęte umową prowadzone będą w obiektach udostępnionych Wykonawcy i pod nadzorem Zamawiającego.
- 6) Wykonawca zobowiązany jest do prowadzenia na bieżąco prac porządkowych, zarówno w pomieszczeniach objętych montażem jak i na trasie transportu materiałów oraz sprzątanie po wykonaniu każdego etapu prac. Wywóz odpadów należy zrealizować we własnym zakresie (kartony, palety, odpady materiałowe itp.), przy czym odpady można składować w

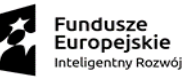

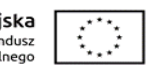

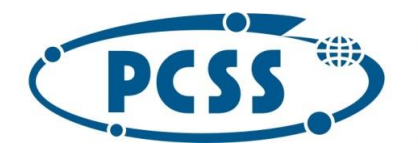

**PN 14/02/2023 – system wizualizacji oraz środowisko serwerowe QKD**

kontenerze nie większym niż 1,7 m3 chyba, że na etapie realizacji zostanie to ustalone inaczej.

- 7) Wykonawca zobowiązany jest do przestrzegania przepisów porządkowych obowiązujących na terenie budynku Zamawiającego.
- 8) Zamawiający wymaga, aby pracownicy Wykonawcy oraz jego podwykonawcy przebywali na terenie prowadzenia prac w ubraniach roboczych jednoznacznie identyfikujących firmę dla jakiej pracują (mogą to być np. koszulki odblaskowe z nazwą Wykonawcy). Za każdorazowe nieprzestrzeganie tego wymogu zostanie naliczona kara w wysokości 500,00 zł.
- 9) Zabronione jest palenie tytoniu oraz używanie innych substancji wonnych (np. papierosy elektroniczne) na terenie wszystkich obiektów Zamawiającego, w których realizowany jest przedmiot zamówienia (również na dachu budynków). Za każdorazowe złamanie tego zakazu zostanie naliczona kara w wysokości 1 000,00 zł, a pracownik łamiący ten zakaz zostanie wykluczony z dalszych prac. Ponadto jeżeli palenie tytoniu lub używanie substancji wonnych spowoduje reakcję Systemu detekcji pożaru w budynku Zamawiającego, co może doprowadzić do wyzwolenie Systemu gaszenia, to Wykonawca zobowiązany jest do pokrycia wszystkich wynikłych z tego zdarzenia kosztów.
- 10) Zabronione jest spożywanie posiłków i napojów w salach komputerowych.
- 11) Wywóz odpadów z dostaw sprzętu musi odbywać się sukcesywnie w czasie dostawy. Zabronione jest korzystanie z kontenerów Zamawiającego. Wykonawca zobowiązany jest do wywozu całości odpadów na swój koszt i swoimi siłami. Dozwolone jest posadowienie dodatkowego kontenera przy budynku o pojemności nie większej niż 1,7 m3 chyba, że na etapie realizacji zostanie to ustalone inaczej. Za każdy rozpoczęty metr sześcienny pozostawianych odpadów zostanie naliczona kara umowna w wysokości 2 000,00 zł. Warunkiem podpisania protokołu zdawczo - odbiorczego przedmiotu zamówienia jest usunięcie wszystkich odpadów powstałych w trakcie instalacji.
- 12) Wszystkie prace instalacyjne muszą być wykonane w oparciu o najlepsze praktyki, standardy, najnowszą wiedzę w zakresie który obejmuje zamówienie oraz obowiązujące przepisy.

#### <span id="page-16-0"></span>3.2.2. Warunki instalacji zapewnione przez Zamawiającego

- 1) Pomieszczenie wyposażone jest w podłogę techniczną na potrzeby prowadzenia okablowania pomiędzy komponentami. W przypadku konieczności poprowadzenia okablowania pomiędzy modułami wyświetlającymi należy ułożyć je estetycznie wzdłuż istniejącego stelażu i przymocować.
- 2) Szafa teletechniczna na potrzeby instalacji systemu pozyskiwania obrazów posiada wymiary:
	- 1) szerokość 80cm,
	- 2) głębokość 120cm,
	- 3) odległość między belkami umożliwiająca montaż urządzeń z uchwytami w rozstawie 19".
- 3) W szafie istnieje zasilanie z dwóch niezależnych torów w postaci 2 listew zasilających PDU

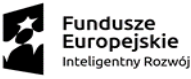

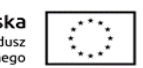

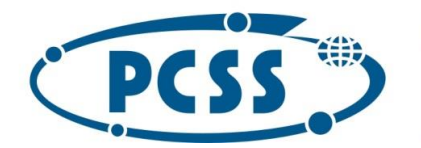

- 4) Odległość pomiędzy szafą teletechniczną na potrzeby instalacji systemu pozyskiwania obrazów, a modułami tylno-projekcyjnymi wynosi maksymalnie 13 m, liczone w poziomie wzdłuż podłogi teletechnicznej.
- 5) Dostęp do wykorzystywanych przez Zamawiającego modułów tylno-projekcyjnych zapewniony jest od tyłu, przez pomieszczenie techniczne.
- <span id="page-17-0"></span>3.2.3. Szczegółowe wymagania dotyczące dostawy i instalacji, które musi spełnić Wykonawca
	- 1) Dostarczenie wszystkich niezbędnych elementów (urządzeń, okablowania, elementów montażowych itp.,) potrzebnych do realizacji zadania zgodnie z zapisami SWZ.
	- 2) Wykonanie infrastruktury Systemu wizualizacji z wykorzystaniem:
		- a) elementów wyświetlających obraz
		- b) systemu pozyskiwania obrazów ze źródeł i przetwarzania obrazów
		- c) oprogramowania do zarządzania układami obrazów Systemu wizualizacji ściany graficznej
	- 3) Instalacja elementów wyświetlających musi obejmować:
		- i. demontaż istniejących projektorów i układów oświetlających z wnętrza wszystkich modułów posiadanych przez Zamawiającego modułów tylno-projekcyjnych
		- ii. montaż projektorów wraz z laserowymi układami oświetlającymi wewnątrz wszystkich posiadanych przez Zamawiającego modułów tylno-projekcyjnych.
		- iii. montaż przełącznika źródeł zasilania w celu zwiększenia dostępności elementów wyświetlających obraz z pojedynczym zasilaniem.
	- 4) Wykonanie strojenia geometrii obrazu wszystkich 12 modułów tylno-projekcyjnych
	- 5) Zamontowanie kontrolera automatycznej kalibracji jasności i kolorystyki obrazu
	- 6) Wykonanie kalibracji kolorystycznej dla wszystkich 12 modułów i uruchomienia kontrolera automatycznej kalibracji jasności i kolorystyki obrazu do pracy w trybie automatycznym
	- 7) Wykonanie konfiguracji zaoferowanego systemu pozyskiwania obrazów ze źródeł i przetwarzania obrazów tak aby ekran ściany graficznej tworzył jedną przestrzeń graficzną o łącznej rozdzielczości 11520x2160 pikseli
	- 8) Montaż odpowiednich zabezpieczeń nadmiarowo-prądowych w rozdzielnicy R2.42 dla celów dołączenia przełącznika źródeł zasilania odpowiednio dla toru zasilania A i B. Odległość pomiędzy rozdzielnicą zasilania a modułami tylno-projekcyjnymi wynosi maksymalnie 15 m, liczone w poziomie wzdłuż podłogi teletechnicznej.
	- 9) Wykonanie wszystkich niezbędnych połączeń teletechnicznych i elektrycznych na potrzeby instalacji dostarczonych urządzeń, w tym także wszystkich wymaganych przewodów ochronnych.
	- 10) Wszystkie połączenia muszą być prowadzone w zgodnie z obowiązującymi normami oraz wytycznymi producentów. Wszystkie połączenia prowadzone pomiędzy szafami muszą być ułożone pod podłogą techniczną. Wszystkie połączenia prowadzone wewnątrz szaf muszą być ułożone w dedykowanych do tego celu uchwytach oraz w sposób umożliwiający przeprowadzenie prac serwisowych na dostarczonych urządzeniach. W tym celu należy wykorzystać m.in. ramiona i uchwyty/organizery do prowadzenia okablowania. Okablowanie musi być ułożone w sposób estetyczny.

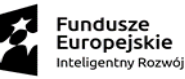

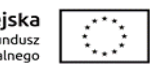

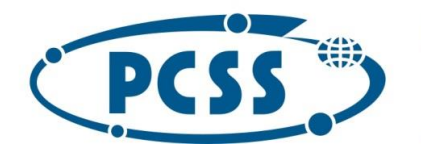

**PN 14/02/2023 – system wizualizacji oraz środowisko serwerowe QKD**

- 11) Adresacja IP musi zostać zaplanowana w uzgodnieniu z Zamawiającym dla każdego z urządzeń i segmentów sieci.
- 12) Wykonania integracji wdrożonego Systemu z infrastrukturą Zamawiającego zainstalowaną w siedzibie Zamawiającego (uzgodnienie adresacji, konfiguracja połączeń sieciowych). Należy wykonać integrację następujących elementów:
	- i. wewnętrzna komunikacja elementów wyświetlających i modułów
	- ii. dostępu do Internetu
	- iii. dostępu do wydzielonych sieci prywatnych
- 13) Dostarczenie wszelkiego okablowania zasilającego niezbędnego do realizacji wdrożenia Systemu zgodnie z zapisami SWZ.
- 14) Dostarczone oprogramowanie do zarządzania układami obrazów systemu ściany graficznej musi zostać zainstalowane na dostarczonym serwerze systemu pozyskiwania i przetwarzania obrazów i skonfigurowane na podstawie wytycznych Zamawiającego. Konfiguracja musi obejmować co najmniej odtworzenie na wykonanym Systemie:
	- i. Konfiguracji źródeł
	- ii. Konfiguracji aplikacji
	- iii. Konfiguracji perspektyw
	- iv. Konfiguracji układu obrazów z bieżącej konfiguracji Zamawiającego
	- v. Konfiguracji enkodera
- 15) Wykonanie wszystkich pozostałych czynności zawartych w niniejszym dokumencie oraz wymaganych uzyskaniem pełnej funkcjonalności Systemu zgodnie z zapisami SWZ.
- 16) Jeżeli instalowane oprogramowanie lub dostarczany Komponent wymaga przypisania licencji do świadczenia wymaganej funkcjonalności licencja ta musi zostać przypisana oraz aktywowana.

### <span id="page-18-0"></span>3.3. Dokumentacja Powykonawcza

- 1) Przygotowana przez Wykonawcę, w terminach wynikających ze planu wdrożenia opisanego w punkcie [3.1](#page-14-1) Dokumentacja Powykonawcza podlega akceptacji Zamawiającego.
- 2) Zamawiający może zgłosić uwagi do Dokumentacji Powykonawczej w terminie podanym w punkcie [3.1](#page-14-1) od jej otrzymania.
- 3) W przypadku zgłoszenia przez Zamawiającego uwag i zastrzeżeń do dokumentu, o którym mowa w ust. 1 powyżej, Wykonawca zobowiązany jest ustosunkować się do stanowiska Zamawiającego nie później niż w terminie podanym w punkcie z [3.1](#page-14-1), od dnia zgłoszenia uwag, natomiast Zamawiający nie później niż w terminie podanym w punkcie [3.1,](#page-14-1) od otrzymania odpowiedzi Wykonawcy, o której mowa powyżej, wypowiada się co do akceptacji poprawionej wersji dokumentu. Wykonawca zobowiązany jest do wprowadzenia wszystkich uwag i zastrzeżeń zgłoszonych przez Zamawiającego w terminach podanych w punkcie [z 3.1](#page-14-1) od ich otrzymania.
- 4) W celu uniknięcia wątpliwości strony ustalają, że zaakceptowanie przez Zamawiającego dokumentu, o którym mowa w ust. 1 powyżej, nie zwalnia Wykonawcy z odpowiedzialności za spełnienie funkcjonalności określonych w SWZ.
- 5) Dokumentacja Powykonawcza musi zawierać co najmniej:

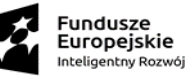

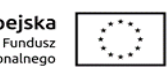

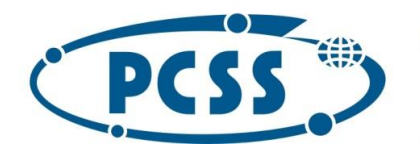

- a) architekturę Systemu w tym fizyczny model połączeń poszczególnych Komponentów
- b) architekturę połączeń wszystkich elementów sieciowych (co najmniej: adresacja IP, numery VLAN, diagramy połączeń)
- c) zestawienie skonfigurowanych użytkowników wraz z ich uprawnieniami oraz procedury zarządzania użytkownikami i ich uprawnieniami
- d) dokumentację producentów elementów składowych Komponentów Systemu i dokumentację rozwiązań technologicznych, w postaci elektronicznej oraz dostępu do zasobów elektronicznych producenta na stronie WWW przez okres gwarancji
- e) dokumentację użytkownika oraz administratora Komponentów Systemu w postaci elektronicznej
- f) listę zainstalowanych urządzeń z numerami seryjnymi
- g) listę i wersje zainstalowanego oprogramowania,
- h) informacje o licencjach dla dostarczonych elementów Systemu
- i) procedury zgłaszania problemów.

#### <span id="page-19-0"></span>3.4. Wytyczne do testów

Proces testowania Systemu związany z wdrożeniem i ewentualnymi zmianami w Systemie składa się następujących działań:

- 1) przygotowanie Systemu Wykonawca przygotowuje System do wdrożenia i opracowuje zakres i scenariusze testowe testów, które dla testów odbiorczych muszą być zaakceptowane przez Zamawiającego,
- 2) testy weryfikacyjne na dostarczonym Systemie realizowane samodzielnie przez Wykonawcę; ich wyniki nie przesądzają o odbiorze Systemu,
- 3) testy odbiorcze realizowane przez Wykonawcę we współpracy z Zamawiającym.

### <span id="page-19-1"></span>3.4.1. Testy weryfikacyjne

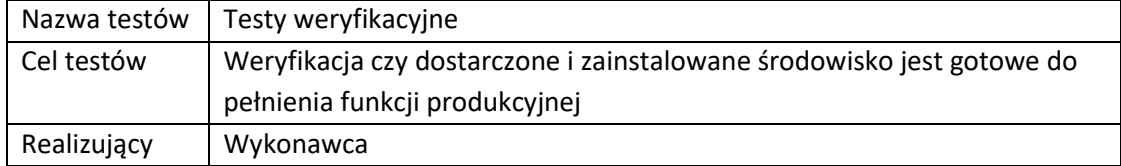

Wykonawca samodzielnie przygotowuje zakres, scenariusze testowe, dane testowe i realizuje testy. Po zakończeniu testów Wykonawca jest zobowiązany do dostarczenia Zamawiającemu raportu z realizacji testów. W zakres testów weryfikacyjnych muszą wchodzić przynajmniej poniższe elementy:

- 1) weryfikacja instalacji wszystkich elementów Komponentów Systemu,
- 2) testowanie poprawności architektury Systemu
- 3) testowanie składników Systemu.

#### <span id="page-19-2"></span>3.4.2. Testy odbiorcze

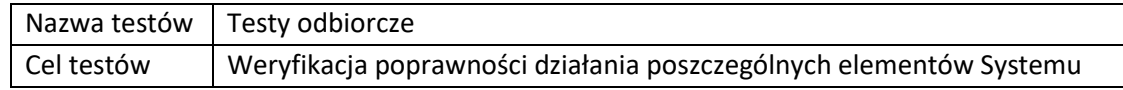

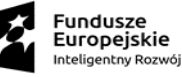

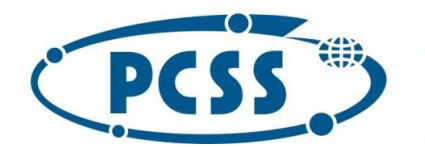

**PN 14/02/2023 – system wizualizacji oraz środowisko serwerowe QKD**

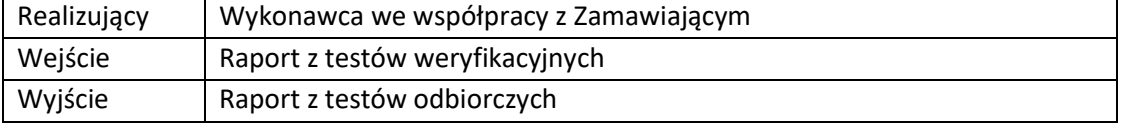

Celem przeprowadzonych testów jest weryfikacja poprawności działania dostarczonych Komponentów. W ramach procesu testowania należy zrealizować wszystkie testy, pozytywne zakończenie testów każdego typu jest podstawą do zaakceptowania instalacji Systemu. Zakres testów akceptacyjnych musi obejmować co najmniej weryfikację:

- 1) poprawności konfiguracji sieciowej, dostępności elementów Systemu i dostępności zasobów Zamawiającego
- 2) tworzenie i zarządzanie perspektywami,
- 3) tworzenie i zarządzanie aplikacjami
- 4) tworzenie i zarządzanie źródłami różnego typu (www, strumień, grafika, aplikacja),
- 5) tworzenie i zarządzanie ekranami z układami obrazów Systemu
- 6) tworzenie i zarządzanie użytkownikami
- 7) kalibracji ekranów
- 8) tworzenie i zarządzanie źródłem z enkodera
- 9) dostępności oraz możliwości zarządzania układami obrazów Systemu z poziomu klienta na stanowiskach operatorskich

Za realizację testów odpowiada Wykonawca, realizując je wspólnie i w uzgodnieniu z Zamawiającym. Zakończenie testów odbiorczych jest możliwe po zamknięciu wszystkich zgłoszonych przez Zamawiającego błędów, czy to poprzez ich rozwiązanie, czy poprzez ustalenie pomiędzy Zamawiającym i Wykonawcą, że dany błąd nie jest błędem istotnym.

### <span id="page-20-0"></span>3.5.Odbiory

Odbiór oznacza akceptację testów odbiorczych oraz potwierdzenie protokołem zdawczo – odbiorczym zgodności przedmiotu zamówienia z warunkami umowy. Protokolarnemu odbiorowi przez Zamawiającego podlegać będą:

- 1) dostawa sprzętu, oprogramowania i licencji,
- 2) dokumentacja techniczna,
- 3) raport z testu,
- 4) wykonanie całości odbieranego przedmiotu zamówienia.

### <span id="page-20-2"></span><span id="page-20-1"></span>4. Gwarancja

### 4.1.Ogólne warunki Gwarancji

- 1) Wykonawca zobowiązuje się do udzielenia gwarancji na dostarczone urządzenia, oprogramowanie oraz wykonane prace i zobowiązuje się do wykonywania świadczeń gwarancyjnych zgodnie z poniższymi warunkami.
- 2) Okres gwarancji na System wynosi minimum 60 miesięcy 5 (pięć) lat i rozpoczyna swój bieg od daty podpisania protokołu zdawczo-odbiorczego.

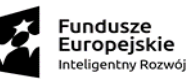

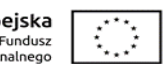

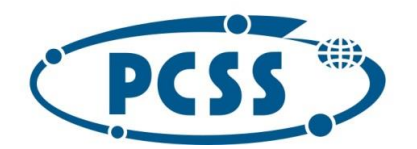

- 3) Zamawiający może dokonać rozbudowy posiadanej infrastruktury sprzętowej, aplikacyjnej oraz teleinformatycznej wchodzącej w skład Systemu, bez utraty uprawnień wynikających z gwarancji na dostarczony i wdrożony System w ramach realizacji przedmiotu zamówienia, z zastrzeżeniem, że rozbudowa została dokonana zgodnie z zaleceniami/wytycznymi producenta/producentów rozbudowywanych elementów Systemu, po uprzednim wyrażeniu zgody przez Wykonawcę (części nie będą musiały być zakupione u Wykonawcy). Jeżeli Wykonawca nie wyrazi zgody na samodzielną rozbudowę przez Zamawiającego, będzie zobowiązany w ciągu 48 godzin od daty zgłoszenia dokonać w ramach już otrzymanego wynagrodzenia rozbudowy u Zamawiającego o części przez niego zakupione.
- 4) Gwarancja nie wyłącza uprawnień Zamawiającego z tytułu gwarancji udzielonych przez producentów urządzeń i/lub oprogramowania.
- 5) Wykonywanie praw wynikających z udzielonej gwarancji nie wyłącza wykonywania uprawnień Zamawiającego wynikających z rękojmi za wady urządzeń i/lub oprogramowania. Zamawiający jest uprawniony do wykonywania uprawnień wynikających z rękojmi na warunkach analogicznych jak realizacja uprawnień Zamawiającego wynikających z gwarancji.
- 6) W ramach gwarancji Wykonawca zobowiązany jest do:
	- a) diagnostyki i rozwiązywania problemów zgłaszanych przez Zamawiającego,
	- b) wsparcia w zakresie dostarczonego oprogramowania poprzez zapewnienie:
		- i. dostępu do poprawek (aktualizacji) oprogramowania, w szczególności poprzez udostępnienie odpowiednich haseł, kodów, itp. narzędzi do Systemów serwisowych producentów lub dostawców,
		- ii. zapewnienie dostępu do najnowszych komercyjnie dostępnych wersji oprogramowania wraz z zapewnieniem niezbędnych licencji na warunkach nie gorszych niż wynikających z SWZ, i to bez dodatkowych kosztów dla Zamawiającego, w szczególności poprzez udostępnienie odpowiednich haseł, kodów, itp. narzędzi do Systemów serwisowych producentów lub dostawców,
	- c) udzielania konsultacji dotyczących instalacji, funkcjonowania i aktualizacji Systemu.
		- i. W zakresie konsultacji Wykonawca zapewnia Zamawiającemu dostęp do wiedzy fachowej Wykonawcy co najmniej w zakresie:
			- 1. rozwiązywaniu problemów związanych z bieżącą eksploatacją Systemu
			- 2. obsługi, administracji i konfiguracji urządzeń
			- 3. obsługi, administracji i konfiguracji oprogramowania
		- ii. Zamawiający kontaktuje się z Wykonawcą poprzez platformę do współpracy zdalnej, drogą mailową lub telefoniczną z opisem sytuacji wymagającej konsultacji
	- d) dostarczenia urządzeń oraz oprogramowania wolnego od wad materiałowych i wykonawczych w trakcie okresu świadczenia usług gwarancji,
	- e) w okresie gwarancji Wykonawca będzie udostępniał Zamawiającemu dostęp do narzędzi konfiguracyjnych i dokumentacji technicznej oprogramowania i urządzeń,

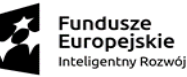

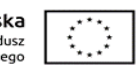

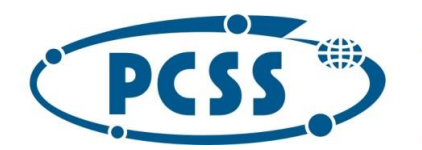

**PN 14/02/2023 – system wizualizacji oraz środowisko serwerowe QKD**

- f) gwarancja na urządzenia i oprogramowanie będzie świadczona w miejscu używania urządzeń i oprogramowania z możliwością naprawy w serwisie Wykonawcy po uzyskaniu zgody Zamawiającego,
- g) wszelkie koszty rozwiązywania problemów, w tym koszt transportu, instalacji i uruchomienia urządzeń i oprogramowania ponosi Wykonawca,
- h) Wykonawca i Zamawiający będą współpracować przy rozwiązywaniu problemów,
- i) Wykonawca zapewni naprawę lub wymianę Komponentów lub ich części, na części nowe i oryginalne, zgodnie z metodyką i zaleceniami producenta urządzeń. Zamawiający w uzasadnionych przypadkach ma prawo wnioskować do Wykonawcy o oficjalne potwierdzenie zgodności przeprowadzonych prac z metodyką i zaleceniami producenta, które musi być wystawione przez producenta urządzeń lub podmiot do tego uprawniony, a Wykonawca w ciągu 14 dni dostarczy takie potwierdzenie Zamawiającemu,
- j) dla dostarczonego sprzętu przez cały okres trwania gwarancji musi być zapewniona możliwość aktualizacji oprogramowania/firmware do najnowszej dostępnej wersji producenta. Koszty aktualizacji ponosi Wykonawca.
- k) dostarczony przedmiot zamówienia musi być fabrycznie nowy, nieeksponowany na wystawach, kompletny i sprawny technicznie. Przez stwierdzenie "fabrycznie nowy" należy rozumieć przedmiot zamówienia oryginalnie zapakowany, nieużywany przed dniem dostarczenia, z wyłączeniem używania niezbędnego dla przeprowadzenia testu jego poprawnej pracy po wyprodukowaniu,
- l) dostarczony przedmiot zamówienia musi pochodzić z oficjalnych kanałów dystrybucyjnych producenta niewyłączających sprzedaży na rynku polskim zapewniających w szczególności realizację uprawnień gwarancyjnych,
- m) W przypadku stwierdzenia awarii przedmiotu zamówienia lub jego elementów składowych naprawa może nastąpić, zamiast przybycia serwisu Wykonawcy, poprzez wysłanie Wykonawcy uszkodzonego sprzętu lub jego elementu, o ile Strony tak uzgodnią. Wysyłka zostanie dokonana pocztą kurierską na koszt Wykonawcy. W takim wypadku termin naprawy jest liczony od daty wydania sprzętu albo jego elementu kurierowi.
- n) W przypadku, gdy Wykonawca podczas realizacji usług gwarancyjnych dostarczy nową fabrycznie część Komponentu, wymieniając część wadliwą, lub dostarczy fabrycznie nowe urządzenie, nowa część lub nowe urządzenie staje się własnością Zamawiającego.

### <span id="page-22-0"></span>4.2.Opis parametrów Gwarancji

- 1) Poziom świadczenia usługi:
	- a. W zakresie usuwania awarii:
		- i. Czas reakcji: 48 godzin
		- ii. Czas naprawy: 7 dni
	- b. W zakresie świadczenia konsultacji:
		- i. Godziny świadczenia konsultacji: Dni robocze w godzinach 9:00 17:00
		- ii. Czas podjęcia konsultacji: 5 dni roboczych

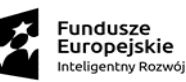

Unia Europejska Europejski Fundusz<br>zwoju Regionalnego

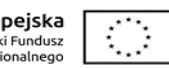

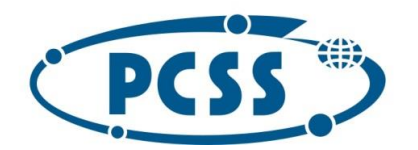

- 2) W przypadku dłuższego czasu naprawy aniżeli wskazany pod lit. 1b)ii Wykonawca musi zapewnić Zamawiającemu w pełni sprawny sprzęt zastępczy o nie gorszych parametrach i funkcjonalności; dopuszcza się za zgodą Zamawiającego dostarczenie sprzętu zastępczego (oraz jego zwrotne odesłanie przez Zamawiającego) za pośrednictwem firmy kurierskiej na koszt i ryzyko Wykonawcy, a jego uruchomienie przez Wykonawcę nie jest wymagane; dostarczenie i uruchomienie takiego sprzętu zastępczego powoduje, że nie jest naliczana kara umowna za przekroczenie czasu naprawy, pod warunkiem, że przekroczenie czasu naprawy będzie nie dłuższe niż 30 dni; po przekroczeniu tego terminu kara będzie naliczana
- 3) Wykonawca zapewni możliwość zgłaszania awarii w godzinach od 9:00 do 17:00 w dniach roboczych przez co najmniej jeden ze sposobów:
	- a) System zgłoszeń problemowych Wykonawcy,
	- b) poczta elektroniczna,
	- c) strona WWW,
	- d) Systemy VC,
	- e) telefon
- 4) Wykonawca informuje Zamawiającego o przyjęciu zgłoszenia problemu za pośrednictwem poczty elektronicznej lub umieszczeniu odpowiedniej informacji w Systemie zgłoszeń problemowych udostępnionym Zamawiającemu.
- 5) Wymiana sprzętu w okresie gwarancji na nowy nastąpi w przypadku 3 istotnych jego awarii; za istotną awarię przyjmuje się każde uszkodzenie ograniczające funkcjonowanie przedmiotu zamówienia; wymiana przedmiotu zamówienia powinna nastąpić w terminie określonym w tabeli w kolumnie 4; w przypadku wymiany uszkodzonego przedmiotu zamówienia (albo jego podzespołu) na nowy obowiązywać będą warunki gwarancji i realizacji świadczeń gwarancyjnych wynikające ze złożonej oferty; okres gwarancji będzie biegł w takim przypadku od początku
- 6) Wykonawca zobowiązany jest do wykonania w okresie gwarancji przynajmniej raz w roku przeglądu technicznego, w ramach którego wykona: sprawdzenie poprawności pracy ściany graficznej, oczyszczenie modułów tylno-projekcyjnych, w szczególności luster i wnętrza ekranów, ewentualną kalibrację geometrii czy modyfikacje parametrów pracy modułów, kontrolera graficznego lub oprogramowania do zarządzania układami obrazów.

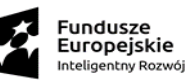

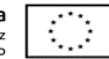